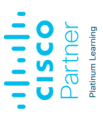

# **CCNA** Implementing and Administering Cisco Solutions 2.0

**Das Training vermittelt Ihnen ein breites Spektrum an Grundlagenwissen für alle IT-Berufe. Durch eine Kombination aus** Vorlesung, praktischen Übungen und Selbststudium lernen Sie, wie man grundlegende IPv4- und IPv6-Netzwerke<br>installiert, bedient, konfiguriert und verifiziert. Der Kurs behandelt die Konfiguration von Netzwerkkomponenten wi **Switches, Routern und Wireless LAN Controllern, die Grundlagen zum Netzwerkmanagement und die Erkennug grundlegender Sicherheitsbedrohungen. Das Training vermittelt Ihnen auch Basiswissen zur Netzwerkprogrammierung, Automatisierung und Software Defined Networking (SDN).**

**Dieser Kurs hilft Ihnen bei der Vorbereitung auf die Prüfung zum Cisco® Certified Network Associate (CCNA®). Mit dem Bestehen dieser einen Prüfung erhalten Sie die CCNA-Zertifizierung.**

#### **Kursinhalt**

- Exploring the Functions of Networking
- Introducing the Host-to-Host Communications Model
- Operating Cisco IOS Software
- Introducing LANs
- Exploring the TCP/IP Link Layer
- Starting a Switch
- Introducing the TCP/IP Internet Layer, IPv4 Addressing, and Subnets
- Explaining the TCP/IP Transport Layer and Application Layer
- Exploring the Functions of Routing
- Configuring a Cisco Router
- Exploring the Packet Delivery Process
- Troubleshooting a Simple Network
- Introducing Basic IPv6 Lecture • Configuring Static Routing
- Implementing VLANs and Trunks
- Routing Between VLANs
- Introducing OSPF
- Building Redundant Switched Topologies\*
- Improving Redundant Switched Topologies with EtherChannel
- Exploring Layer 3 Redundancy\*
- Introducing WAN Technologies\*
- Explaining Basics of ACL • Enabling Internet Connectivity
- Introducing QoS\*
- Explaining Wireless Fundamentals\*
- Introducing Architectures and Virtualization\*
- Explaining the Evolution of Intelligent Networks
- Introducing System Monitoring
- Managing Cisco Devices
- Examining the Security Threat Landscape\*

\* Dieses Modul ist Selbstlernmaterial, das in Ihrem eigenen Tempo nach dem vom Trainer geleiteten Teil des Kurses durchgeführt werden kann.

Das virtuelle Lab steht den Teilnehmern vom Zeitpunkt des jeweiligen Veranstaltungsbeginns 90 Tage für insgesamt 60 h zur Verfügung. Somit können die Teilnehmer Ihre Fertigkeiten auch nach dem Kurs anhand von weiteren Übungen vertiefen.

**E-Book** Sie erhalten die englischen Original-Unterlagen als Cisco E-Book. Bei der Cisco Digital Learning Version sind die Inhalte der Kursunterlage stattdessen in die Lernoberfläche integriert.

#### **Zielgruppe**

Dieser Kurs ist für alle gedacht, die eine CCNA-Zertifizierung anstreben. Der Kurs vermittelt auch grundlegendes Wissen für alle Support-Techniker, die an der Basisinstallation, dem Betrieb und dem Monitoring von Cisco-Netzwerken beteiligt sind.

Die Tätigkeitsfelder, die am besten zum verwendeten Lehrmaterial in diesem Kurs passen, sind:

- Entry-level Network Engineer
- Network Administrator
- Network Support Technician
- Helpdesk Technician

#### **Voraussetzungen**

- Grundlegende Computerkenntnisse • Grundlegende Kenntnisse des PC-Betriebssystems zur Systemnavigation
- Grundlegende Kenntnisse der Internetnutzung
- Grundlegende IP-Adresskenntnisse
- 

Es gibt keine formalen Voraussetzungen für die CCNA-Zertifizierung, aber Sie sollten darauf achten, dass Sie die Prüfungsthemen gut verstehen.

**Bearbeitungszeit**

### ca. 30 Stunden

Stand 21.04.2024

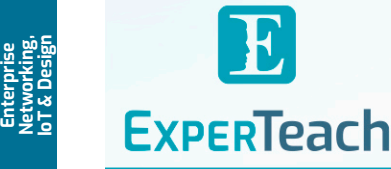

## **Dieser Kurs im Web**

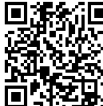

**回流的回** Alle tagesaktuellen Informationen und Möglichkeiten zur Bestellung finden Sie unter dem folgenden Link: WWW.EXPERIEURE United States United States Inc., 1982.<br>EXPERIENT WWW.experteach.de/go/**CCNN** 

#### **Vormerkung**

Sie können auf unserer Website einen Platz kostenlos und unverbindlich für 7 Tage reservieren. Dies geht auch telefonisch unter 06074 4868-0.

#### **Garantierte Kurstermine**

Für Ihre Planungssicherheit bieten wir stets eine große Auswahl garantierter Kurstermine an.

#### **Ihr Kurs maßgeschneidert**

Diesen Kurs können wir für Ihr Projekt exakt an Ihre Anforderungen anpassen.

#### **Cisco Digital Learning & Cisco U. Preise zzgl. MwSt.**

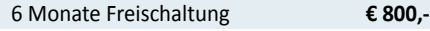

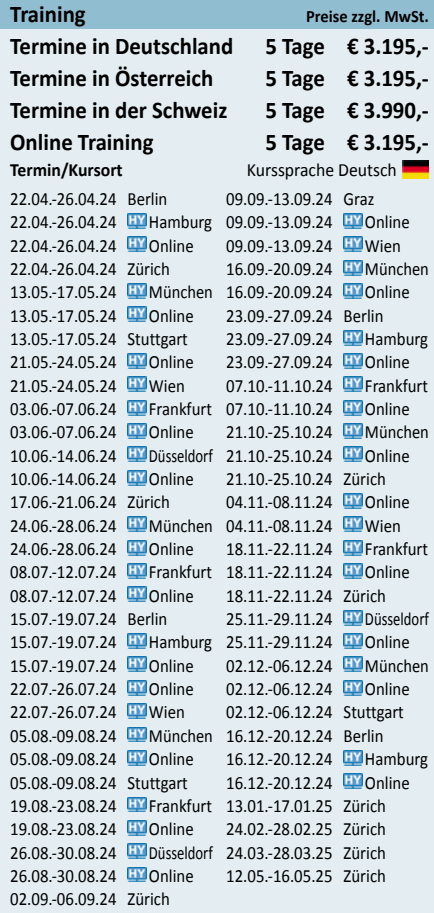

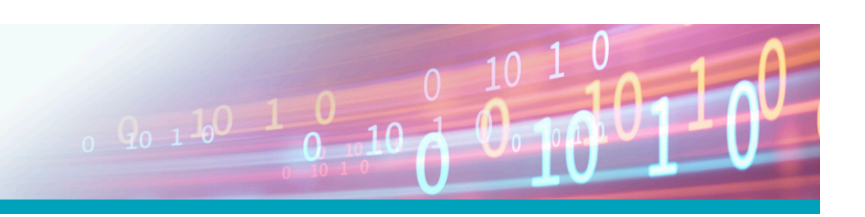

**CCNA**

## Inhaltsverzeichnis

## **CCNA – Implementing and Administering Cisco Solutions 2.0**

Explore Packet Forwarding

#### **Kursinhalt**

Exploring the Functions of Networking Introducing the Host-to-Host Communications Model Operating Cisco IOS Software Introducing LANs Exploring the TCP/IP Link Layer Starting a Switch Introducing the TCP/IP Internet Layer, IPv4 Addressing, and Subnets Explaining the TCP/IP Transport Layer and Application Layer Exploring the Functions of Routing Configuring a Cisco Router Exploring the Packet Delivery Process Troubleshooting a Simple Network Introducing Basic IPv6 Lecture Configuring Static Routing Implementing VLANs and Trunks Routing Between VLANs Introducing OSPF Building Redundant Switched Topologies\* Improving Redundant Switched Topologies with EtherChannel Exploring Layer 3 Redundancy\* Introducing WAN Technologies\* Explaining Basics of ACL Enabling Internet Connectivity Introducing QoS\* Explaining Wireless Fundamentals\* Introducing Architectures and Virtualization\* Explaining the Evolution of Intelligent Networks Introducing System Monitoring Managing Cisco Devices Examining the Security Threat Landscape\*

#### **Lab Outline**

Get Started with Cisco Command-Line Interface (CLI) Observe How a Switch Operates Perform Basic Switch Configuration Implement the Initial Switch Configuration Inspect TCP/IP Applications Configure an Interface on a Cisco Router Configure and Verify Layer 2 Discovery Protocols Implement an Initial Router Configuration Configure Default Gateway

Troubleshoot Switch Media and Port Issues Troubleshoot Port Duplex Issues Configure Basic IPv6 Connectivity Configure and Verify IPv4 Static Routes Configure IPv6 Static Routes Implement IPv4 Static Routing Implement IPv6 Static Routing Configure VLANs and Trunk Troubleshoot VLANs and Trunk Configure Inter-VLAN Routing Implement Multiple VLANs and Basic Routing Between the VLANs Configure and Verify Single-Area OSPF Configure and Verify EtherChannel Improve Redundant Switched Topologies with EtherChannel Configure and Verify IPv4 ACLs Implement Numbered and Named IPv4 ACLs Configure a Provider-Assigned IPv4 Address Configure Static NAT Configure Dynamic NAT and Port Address Translation (PAT) Implement PAT Explore the Cisco DNA™ Center Configure and Verify NTP Configure System Message Logging Create the Cisco IOS Image Backup Upgrade Cisco IOS Image Secure Console and Remote Access Enable and Limit Remote Access Connectivity Secure Device Administrative Access Configure and Verify Port Security Implement Device Hardening Log into and Monitor the WLC Configure an Open Wireless Network Define a RADIUS Server and Enable SNMP and Syslog Configure a WLAN to Use WPA2 PSK

\* Dieses Modul ist Selbstlernmaterial, das in Ihrem eigenen Tempo nach dem vom Trainer geleiteten Teil des Kurses durchgeführt werden kann.

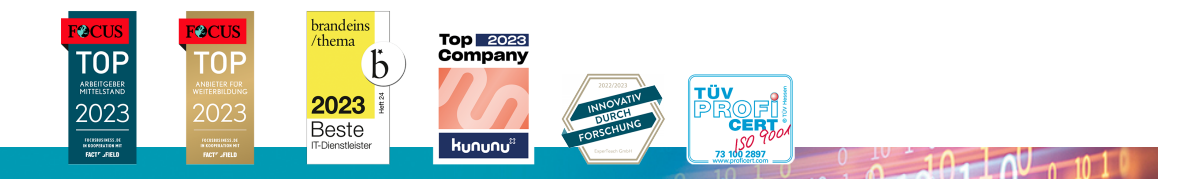

#### **ExperTeach Gesellschaft für Netzwerkkompetenz mbH**

Waldstr. 94 • 63128 Dietzenbach • Telefon: +49 6074 4868-0 • Fax: +49 6074 4868-109 • info@experteach.de • www.experteach.de